Комитет образования и науки администрации г. Новокузнецка муниципальное бюджетное общеобразовательное учреждение "Средняя общеобразовательная школа №92"

> Приложение к адаптированной основной общеобразовательной программе основного общего образования для обучающихся с задержкой психического развития (Приказ № 94 от 30.08.2022)

# РАБОЧАЯ ПРОГРАММА УЧЕБНОГО ПРЕДМЕТА «ТЕХНОЛОГИЯ» 5 класс (для обучающихся с задержкой психического развития)

Васильева Алла Анатольевна (учитель технологии, высшая квалификационная категория)

г. Новокузнецк, 2022

Рабочая программа по технологии на уровне основного общего образования составлена на основе Требований к результатам освоения основной образовательной программы основного общего образования, представленных в Федеральном государственном образовательном стандарте основного общего образования, а также Примерной программы воспитания.

#### **ПОЯСНИТЕЛЬНАЯ ЗАПИСКА**

 Учебный предмет «Технология» в современной школе интегрирует знания по разным предметам учебного плана и становится одним из базовых для формирования у обучающихся функциональной грамотности, технико-технологического, проектного, креативного и критического мышления на основе практико-ориентированного обучения и системно-деятельностного подхода в реализации содержания.

 Предмет обеспечивает обучающимся вхождение в мир технологий, в том числе: материальных, информационных, коммуникационных, когнитивных и социальных. В рамках освоения предмета происходит приобретение базовых навыков работы с современным технологичным оборудованием, освоение современных технологий, знакомство с миром профессий, самоопределение и ориентация обучающихся в сферах трудовой деятельности.

 Различные виды технологий, в том числе обозначенные в Национальной технологической инициативе, являются основой инновационного развития внутреннего рынка, устойчивого положения России на внешнем рынке.

 Учебный предмет «Технология» раскрывает содержание, адекватно отражающее смену жизненных реалий и формирование пространства профессиональной ориентации и самоопределения личности, в том числе: компьютерное черчение, промышленный дизайн; 3D-моделирование, прототипирование, технологии цифрового производства в области обработки материалов, аддитивные технологии; нанотехнологии; робототехника и системы автоматического управления; технологии электротехники, электроники и электроэнергетики; строительство; транспорт; агро- и биотехнологии; обработка пищевых продуктов.

 Стратегическими документами, определяющими направление модернизации содержания и методов обучения, являются:

- ФГОС ООО 2021 года (Приказ Минпросвещения России от 31.05.2021 № 287 «Об утверждении Федерального государственного образовательного стандарта основного общего образования»; зарегистрирован в Минюсте России 05.07.2021, № 64101)

- Концепция преподавания предметной области «Технология» в образовательных организациях Российской Федерации, реализующих основные общеобразовательные программы (утверждена коллегией Министерства просвещения Российской Федерации 24 декабря 2018 г.).

 Обновлённое содержание и активные и интерактивные методы обучения по предмету «Технология» обеспечивают вхождение обучающихся в цифровую экономику, развивают системное представление об окружающем мире, воспитывают понимание ответственности за применение различных технологий – экологическое мышление, обеспечивают осознанный выбор дальнейшей траектории профессионального и личностного развития.

## **НАУЧНЫЙ, ОБШЕКУЛЬТУРНЫЙ И ОБРАЗОВАТЕЛЬНЫЙ КОНТЕНТ ТЕХНОЛОГИИ**

 Фундаментальной задачей общего образования является освоение учащимися наиболее значимых аспектов реальности. К таким аспектам, несомненно, относится и преобразовательная деятельность человека.

 Деятельность по целенаправленному преобразованию окружающего мира существует ровно столько, сколько существует само человечество. Однако современные черты эта деятельность стала приобретать с развитием машинного производства и связанных с ним изменений в интеллектуальной и практической деятельности человека.

 Было обосновано положение, что всякая деятельность должна осуществляться в соответствии с некоторым методом, причём эффективность этого метода непосредственно зависит от того, насколько он окажется формализуемым. Это положение стало основополагающей концепцией индустриального общества. Оно сохранило и умножило свою значимость в информационном обществе.

 Стержнем названной концепции является технология как логическое развитие «метода» в следующих аспектах:

процесс достижения поставленной цели формализован настолько, что становится возможным его воспроизведение в широком спектре условий при практически идентичных результатах;

открывается принципиальная возможность автоматизации процессов изготовления изделий (что постепенно распространяется практически на все аспекты человеческой жизни).

Развитие технологии тесно связано с научным знанием. Более того, конечной целью науки (начиная с науки Нового времени) является именно создание технологий.

В ХХ веке сущность технологии была осмыслена в различных плоскостях: были выделены структуры, родственные понятию технологии, прежде всего, понятие алгоритма; проанализирован феномен зарождающегося технологического общества; исследованы социальные аспекты технологии.

Информационные технологии, а затем информационные и коммуникационные технологии (ИКТ) радикальным образом изменили человеческую цивилизацию, открыв беспрецедентные возможности для хранения, обработки, передачи огромных массивов различной информации. Изменилась структура человеческой деятельности — в ней важнейшую роль стал играть информационный фактор.

 Исключительно значимыми оказались социальные последствия внедрения ИТ и ИКТ, которые послужили базой разработки и широкого распространения социальных сетей и процесса информатизации общества. На сегодняшний день процесс информатизации приобретает качественно новые черты. Возникло понятие «цифровой экономики», что подразумевает превращение информации в важнейшую экономическую категорию, быстрое развитие информационного бизнеса и рынка. Появились и интенсивно развиваются новые технологии: облачные, аддитивные, квантовые и пр. Однако цифровая революция (её часто называют третьей революцией) является только прелюдией к новой, более масштабной четвёртой промышленной революции. Все эти изменения самым решительным образом влияют на школьный курс технологии, что было подчёркнуто в «Концепции преподавания предметной области «Технология» в образовательных организациях Российской Федерации, реализующих основные общеобразовательные программы» (далее — «Концепция преподавания предметной области «Технология»).

## **ЦЕЛИ И ЗАДАЧИ ИЗУЧЕНИЯ ПРЕДМЕТНОЙ ОБЛАСТИ «ТЕХНОЛОГИЯ» В ОСНОВНОМ ОБЩЕМ ОБРАЗОВАНИИ**

 Основной **целью** освоения предметной области «Технология» является формирование технологической грамотности, глобальных компетенций, творческого мышления, необходимых для перехода к новым приоритетам научно-технологического развития Российской Федерации.

**Задачами** курса технологии являются:

овладение знаниями, умениями и опытом деятельности в предметной области «Технология» как необходимым компонентом общей культуры человека цифрового социума и актуальными для жизни в этом социуме технологиями;

овладение трудовыми умениями и необходимыми технологическими знаниями по преобразованию материи, энергии и информации в соответствии с поставленными целями, исходя из экономических,

социальных, экологических, эстетических критериев, а также критериев личной и общественной безопасности;

формирование у обучающихся культуры проектной и исследовательской деятельности, готовности к предложению и осуществлению новых технологических решений;

формирование у обучающихся навыка использования в трудовой деятельности цифровых инструментов и программных сервисов, а также когнитивных инструментов и технологий;

развитие умений оценивать свои профессиональные интересы и склонности в плане подготовки к будущей профессиональной деятельности, владение методиками оценки своих профессиональных предпочтений.

Как подчёркивается в Концепции преподавания предметной области «Технология», ведущей формой учебной деятельности, направленной на достижение поставленных целей, является проектная деятельность в полном цикле: от формулирования проблемы и постановки конкретной задачи до получения конкретных значимых результатов. Именно в процессе проектной деятельности достигается синтез многообразия аспектов образовательного процесса, включая личностные интересы обучающихся. При этом разработка и реализация проекта должна осуществляться в определённых масштабах, позволяющих реализовать исследовательскую деятельность и использовать знания, полученные обучающимися на других предметах.

Важно подчеркнуть, что именно в технологии реализуются все аспекты фундаментальной для образования категории «знания», а именно:

понятийное знание, которое складывается из набора понятий, характеризующих данную предметную область;

алгоритмическое (технологическое) знание — знание методов, технологий, приводящих к желаемому результату при соблюдении определённых условий;

предметное знание, складывающееся из знания и понимания сути законов и закономерностей, применяемых в той или иной предметной области;

методологическое знание — знание общих закономерностей изучаемых явлений и процессов.

Как и всякий общеобразовательный предмет, «Технология» отражает наиболее значимые аспекты действительности, которые состоят в следующем:

технологизация всех сторон человеческой жизни и деятельности является столь масштабной, что интуитивных представлений о сущности и структуре технологического процесса явно недостаточно для успешной социализации учащихся — необходимо целенаправленное освоение всех этапов технологической цепочки и полного цикла решения поставленной задачи. При этом возможны следующие уровни освоения технологии:

уровень представления;

уровень пользователя;

когнитивно-продуктивный уровень (создание технологий);

практически вся современная профессиональная деятельность, включая ручной труд, осуществляется с применением информационных и цифровых технологий, формирование навыков использования этих технологий при изготовлении изделий становится важной задачей в курсе технологии;

появление феномена «больших данных» оказывает существенное и далеко не позитивное влияние на процесс познания, что говорит о необходимости освоения принципиально новых технологий информационно-когнитивных, нацеленных на освоение учащимися знаний, на развитии умения учиться.

#### **ОБЩАЯ ХАРАКТЕРИСТИКА УЧЕБНОГО ПРЕДМЕТА «ТЕХНОЛОГИЯ»**

 Основной методический принцип современного курса «Технология»: освоение сущности и структуры технологии идёт неразрывно с освоением процесса познания — построения и анализа разнообразных моделей. Только в этом случае можно достичь когнитивно-продуктивного уровня освоения технологий.

Современный курс технологии построен по модульному принципу.

Модульность — ведущий методический принцип построения содержания современных учебных курсов. Она создаёт инструмент реализации в обучении индивидуальных образовательных траекторий, что является основополагающим принципом построения общеобразовательного курса технологии.

#### *Модуль «Производство и технология»*

 В модуле в явном виде содержится сформулированный выше методический принцип и подходы к его реализации в различных сферах. Освоение содержания данного модуля осуществляется на протяжении всего курса «Технология» с 5 по 9 класс. Содержание модуля построено по «восходящему» принципу: от умений реализации имеющихся технологий к их оценке и совершенствованию, а от них — к знаниям и умениям, позволяющим создавать технологии. Освоение технологического подхода осуществляется в диалектике с творческими методами создания значимых для человека продуктов.

Особенностью современной техносферы является распространение технологического подхода на когнитивную область. Объектом технологий становятся фундаментальные составляющие цифрового социума: данные, информация, знание. Трансформация данных в информацию и информации в знание в условиях появления феномена «больших данных» является одной из значимых и востребованных в профессиональной сфере технологий 4-й промышленной революции.

#### *Модуль «Технологии обработки материалов и пищевых продуктов»*

 В данном модуле на конкретных примерах показана реализация общих положений, сформулированных в модуле «Производство и технологии». Освоение технологии ведётся по единой схеме, которая реализуется во всех без исключения модулях. Разумеется, в каждом конкретном случае возможны отклонения от названной схемы. Однако эти отклонения только усиливают общую идею об универсальном характере технологического подхода. Основная цель данного модуля: освоить умения реализации уже имеющихся технологий. Значительное внимание уделяется технологиям создания уникальных изделий народного творчества.

#### **МЕСТО УЧЕБНОГО ПРЕДМЕТА «ТЕХНОЛОГИЯ» В УЧЕБНОМ ПЛАНЕ.**

 Учебный предмет "Технология" изучается в 5 классе два часа в неделе, общий объем составляет 68 часов.

## **СОДЕРЖАНИЕ УЧЕБНОГО ПРЕДМЕТА**

## **ИНВАРИАНТНЫЕ МОДУЛИ**

### **Модуль «Производство и технология»**

### **Раздел. Преобразовательная деятельность человека.**

Технологии вокруг нас. Алгоритмы и начала технологии. Возможность формального исполнения алгоритма. Робот как исполнитель алгоритма. Робот как механизм.

### **Раздел. Простейшие машины и механизмы.**

Двигатели машин. Виды двигателей. Передаточные механизмы. Виды и характеристики передаточных механизмов.

Механические передачи. Обратная связь. Механические конструкторы.

Робототехнические конструкторы. Простые механические модели. Простые управляемые модели.

## **Модуль «Технология обработки материалов и пищевых**

### **продуктов»Раздел. Структура технологии: от материала к изделию.**

Основные элементы структуры технологии: действия, операции, этапы. Технологическая карта. Проектирование, моделирование, конструирование — основные составляющие технологии. Технологии и алгоритмы.

### **Раздел. Материалы и их свойства.**

Сырьё и материалы как основы производства. Натуральное, искусственное, синтетическое сырьё и материалы. Конструкционные материалы. Физические и технологические свойства конструкционных материалов.

Бумага и её свойства. Различные изделия из бумаги. Потребность человека в бумаге.

Ткань и её свойства. Изделия из ткани. Виды тканей.

Древесина и её свойства. Древесные материалы и их применение. Изделия из древесины. Потребность человечества в древесине. Сохранение лесов.

Металлы и их свойства. Металлические части машин и механизмов. Тонколистовая сталь и проволока.

Пластические массы (пластмассы) и их свойства. Работа с пластмассами.

Наноструктуры и их использование в различных технологиях. Природные и синтетические наноструктуры.

Композиты и нанокомпозиты, их применение. Умные материалы и их применение. Аллотропные соединения углерода.

## **Раздел. Основные ручные инструменты.**

Инструменты для работы с бумагой. Инструменты для работы с тканью. Инструменты для работы с древесиной. Инструменты для работы с металлом.

Компьютерные инструменты.

## **Раздел. Трудовые действия как основные слагаемые технологии.**

Измерение и счёт как универсальные трудовые действия. Точность и погрешность измерений.

Действия при работе с бумагой. Действия при работе с тканью. Действия при работе с древесиной. Действия при работе с тонколистовым металлом. Приготовление пищи.

Общность и различие действий с различными материалами и пищевыми продуктами.

## **ПЛАНИРУЕМЫЕ ОБРАЗОВАТЕЛЬНЫЕ РЕЗУЛЬТАТЫ**

## **ЛИЧНОСТНЫЕ РЕЗУЛЬТАТЫ**

*Патриотическое воспитание:* 

проявление интереса к истории и современному состоянию российской науки и технологии; ценностное отношение к достижениям российских инженеров и учёных.

*Гражданское и духовно-нравственное воспитание:* 

готовность к активному участию в обсуждении общественно значимых и этических проблем, связанных с современными технологиями, в особенности технологиями четвёртой промышленной революции;

осознание важности морально-этических принципов в деятельности, связанной с реализацией технологий;

освоение социальных норм и правил поведения, роли и формы социальной жизни в группах и сообществах, включая взрослые и социальные сообщества.

*Эстетическое воспитание:* 

восприятие эстетических качеств предметов труда;

умение создавать эстетически значимые изделия из различных материалов.

*Ценности научного познания и практической деятельности:* 

осознание ценности науки как фундамента технологий;

развитие интереса к исследовательской деятельности, реализации на практике достижений науки.

*Формирование культуры здоровья и эмоционального благополучия:* 

осознание ценности безопасного образа жизни в современном технологическом мире, важности правил безопасной работы с инструментами;

умение распознавать информационные угрозы и осуществлять защиту личности от этих угроз.

*Трудовое воспитание:* 

активное участие в решении возникающих практических задач из различных областей; умение ориентироваться в мире современных профессий.

*Экологическое воспитание:* 

воспитание бережного отношения к окружающей среде, понимание необходимости соблюдения баланса между природой и техносферой;

осознание пределов преобразовательной деятельности человека.

## **МЕТАПРЕДМЕТНЫЕ РЕЗУЛЬТАТЫ**

### **Овладение универсальными познавательными действиями**

*Базовые логические действия:* 

выявлять и характеризовать существенные признаки природных и рукотворных объектов;

устанавливать существенный признак классификации, основание для обобщения и сравнения;

выявлять закономерности и противоречия в рассматриваемых фактах, данных и наблюдениях, относящихся к внешнему миру;

выявлять причинно-следственные связи при изучении природных явлений и процессов, а также процессов, происходящих в техносфере;

самостоятельно выбирать способ решения поставленной задачи, используя для этого необходимые материалы, инструменты и технологии.

*Базовые исследовательские действия:* 

использовать вопросы как исследовательский инструмент познания;

формировать запросы к информационной системе с целью получения необходимой информации;

оценивать полноту, достоверность и актуальность полученной информации;

опытным путём изучать свойства различных материалов;

овладевать навыками измерения величин с помощью измерительных инструментов, оценивать погрешность измерения, уметь осуществлять арифметические действия с приближёнными величинами;

строить и оценивать модели объектов, явлений и процессов;

уметь создавать, применять и преобразовывать знаки и символы, модели и схемы для решения учебных и познавательных задач;

уметь оценивать правильность выполнения учебной задачи, собственные возможности её решения; прогнозировать поведение технической системы, в том числе с учётом синергетических эффектов.

### *Работа с информацией:*

выбирать форму представления информации в зависимости от поставленной задачи;

понимать различие между данными, информацией и знаниями;

владеть начальными навыками работы с «большими данными»;

владеть технологией трансформации данных в информацию, информации в знания.

#### **Овладение универсальными учебными регулятивными действиями**

#### *Самоорганизация:*

уметь самостоятельно планировать пути достижения целей, в том числе альтернативные, осознанно выбирать наиболее эффективные способы решения учебных и познавательных задач;

уметь соотносить свои действия с планируемыми результатами, осуществлять контроль своей деятельности в процессе достижения результата, определять способы действий в рамках предложенных условий и требований, корректировать свои действия в соответствии с изменяющейся ситуацией;

делать выбор и брать ответственность за решение.

### *Самоконтроль (рефлексия):*

давать адекватную оценку ситуации и предлагать план её изменения;

объяснять причины достижения (недостижения) результатов преобразовательной деятельности; вносить необходимые коррективы в деятельность по решению задачи или по осуществлению проекта;

оценивать соответствие результата цели и условиям и при необходимости корректировать цель и процесс её достижения.

### *Принятие себя и других:*

признавать своё право на ошибку при решении задач или при реализации проекта, такое же право другого на подобные ошибки.

### **Овладение универсальными коммуникативными действиями.**

### *Общение:*

в ходе обсуждения учебного материала, планирования и осуществления учебного проекта;

в рамках публичного представления результатов проектной деятельности;

в ходе совместного решения задачи с использованием облачных сервисов;

в ходе общения с представителями других культур, в частности в социальных сетях.

### *Совместная деятельность:*

понимать и использовать преимущества командной работы при реализации учебного проекта; понимать необходимость выработки знаково-символических средств как необходимого условия успешной проектной деятельности;

уметь адекватно интерпретировать высказывания собеседника — участника совместной деятельности;

владеть навыками отстаивания своей точки зрения, используя при этом законы логики; уметь распознавать некорректную аргументацию.

### **ПРЕДМЕТНЫЕ РЕЗУЛЬТАТЫ**

#### **Модуль «Производство и технология»**

характеризовать роль техники и технологий для прогрессивного развития общества;

характеризовать роль техники и технологий в цифровом социуме;

выявлять причины и последствия развития техники и технологий;

характеризовать виды современных технологий и определять перспективы их развития;

уметь строить учебную и практическую деятельность в соответствии со структурой технологии: этапами, операциями, действиями;

научиться конструировать, оценивать и использовать модели в познавательной и практической деятельности;

организовывать рабочее место в соответствии с требованиями безопасности;

соблюдать правила безопасности;

использовать различные материалы (древесина, металлы и сплавы, полимеры, текстиль, сельскохозяйственная продукция);

уметь создавать, применять и преобразовывать знаки и символы, модели и схемы для решения учебных и производственных задач;

получить возможность научиться коллективно решать задачи с использованием облачных сервисов; оперировать понятием «биотехнология»;

классифицировать методы очистки воды, использовать фильтрование воды;

оперировать понятиями «биоэнергетика», «биометаногенез».

### **Модуль «Технология обработки материалов и пищевых продуктов»**

характеризовать познавательную и преобразовательную деятельность человека; соблюдать правила безопасности;

организовывать рабочее место в соответствии с требованиями безопасности;

классифицировать и характеризовать инструменты, приспособления и технологическое оборудование;

активно использовать знания, полученные при изучении других учебных предметов, и сформированные универсальные учебные действия;

использовать инструменты, приспособления и технологическое оборудование;

выполнять технологические операции с использованием ручных инструментов, приспособлений, технологического оборудования;

получить возможность научиться использовать цифровые инструменты при изготовлении предметов из различных материалов;

характеризовать технологические операции ручной обработки конструкционных материалов;

применять ручные технологии обработки конструкционных материалов;

правильно хранить пищевые продукты;

осуществлять механическую и тепловую обработку пищевых продуктов, сохраняя их пищевую ценность;

выбирать продукты, инструменты и оборудование для приготовления блюда;

осуществлять доступными средствами контроль качества блюда;

проектировать интерьер помещения с использованием программных сервисов;

составлять последовательность выполнения технологических операций для изготовления швейных изделий;

строить чертежи простых швейных изделий;

выбирать материалы, инструменты и оборудование для выполнения швейных работ;

выполнять художественное оформление швейных изделий;

выделять свойства наноструктур;

приводить примеры наноструктур, их использования в технологиях;

получить возможность познакомиться с физическими основы нанотехнологий и их использованием для конструирования новых материалов.

## **ТЕМАТИЧЕСКОЕ ПЛАНИРОВАНИЕ**

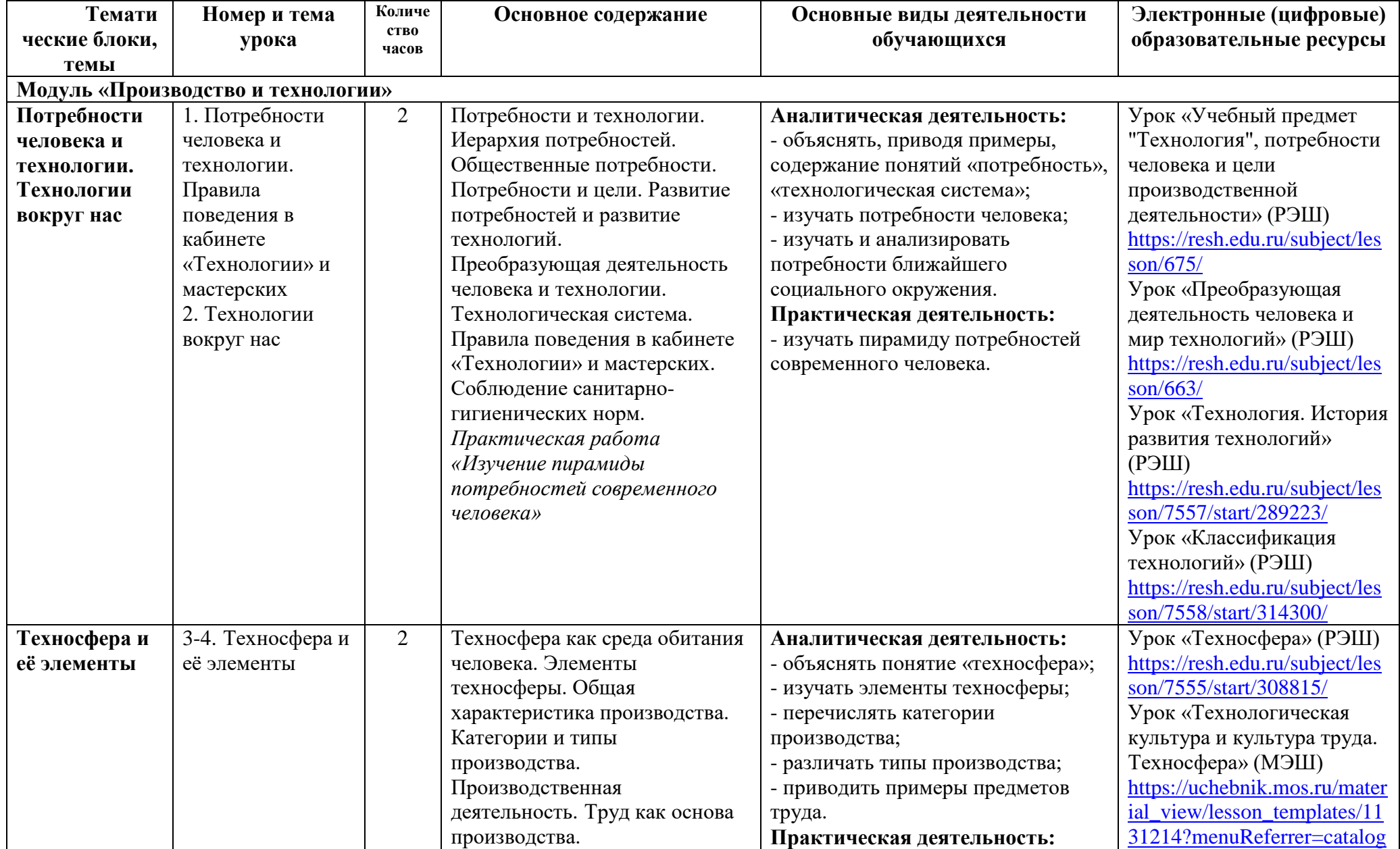

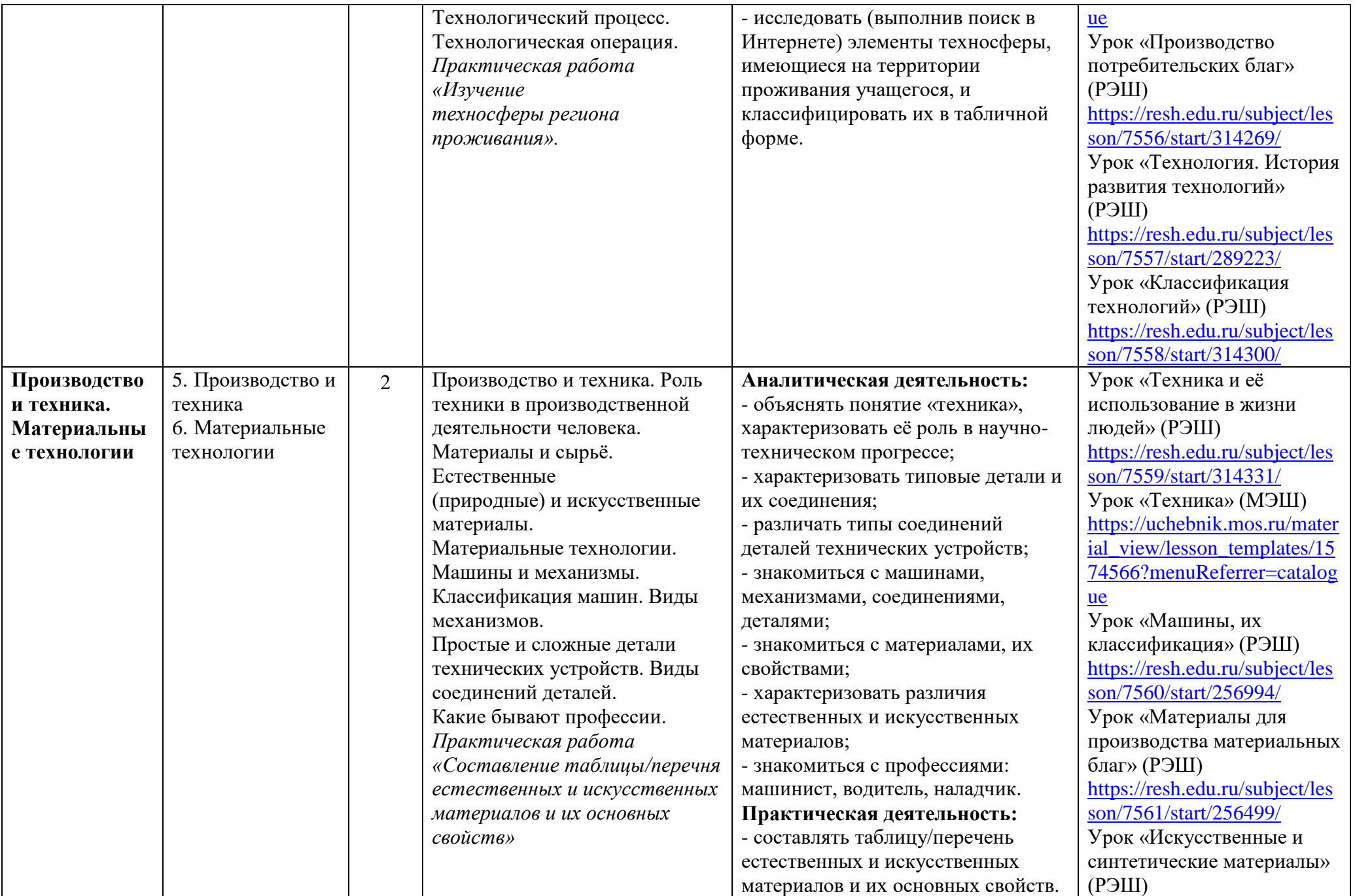

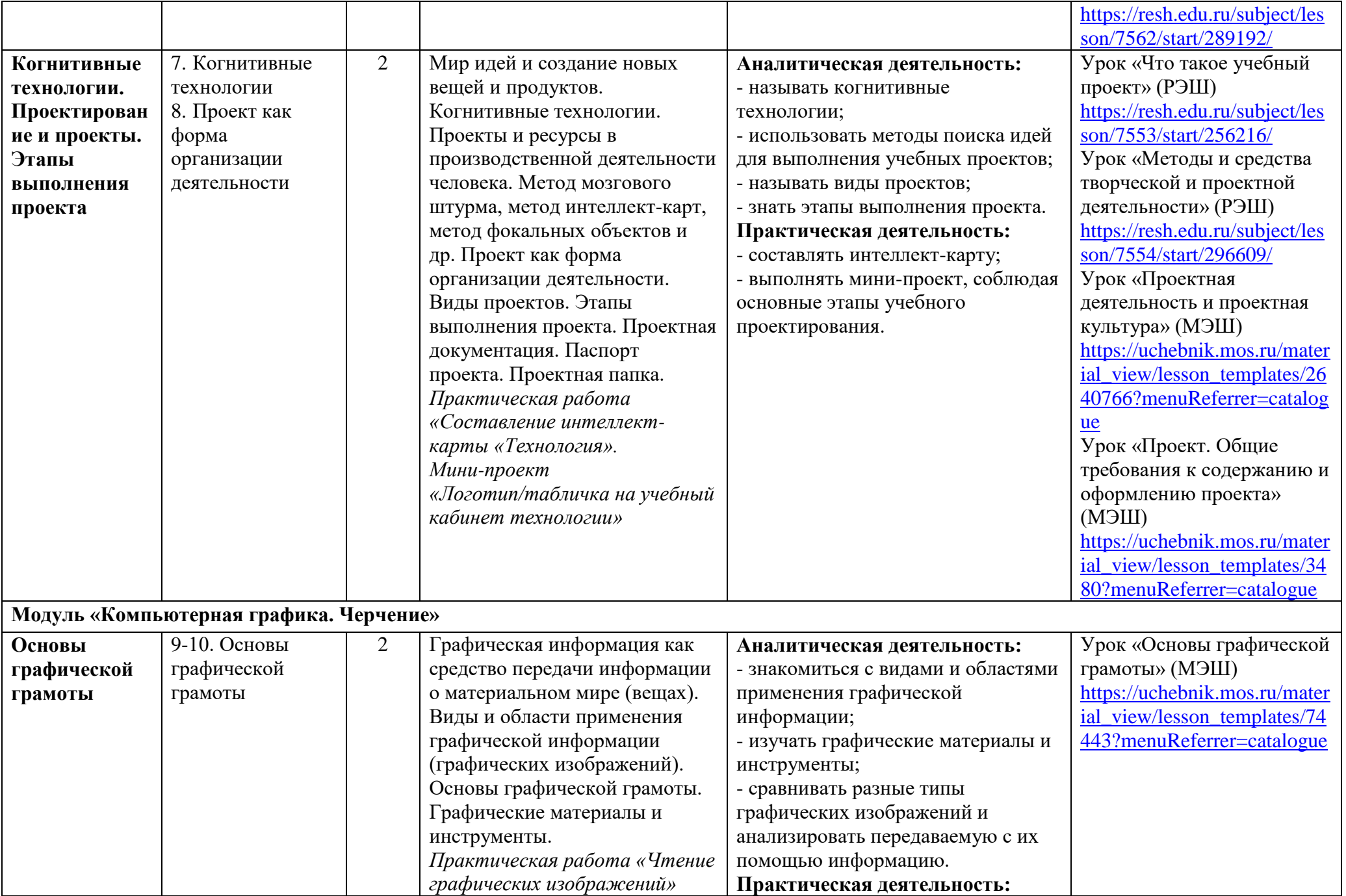

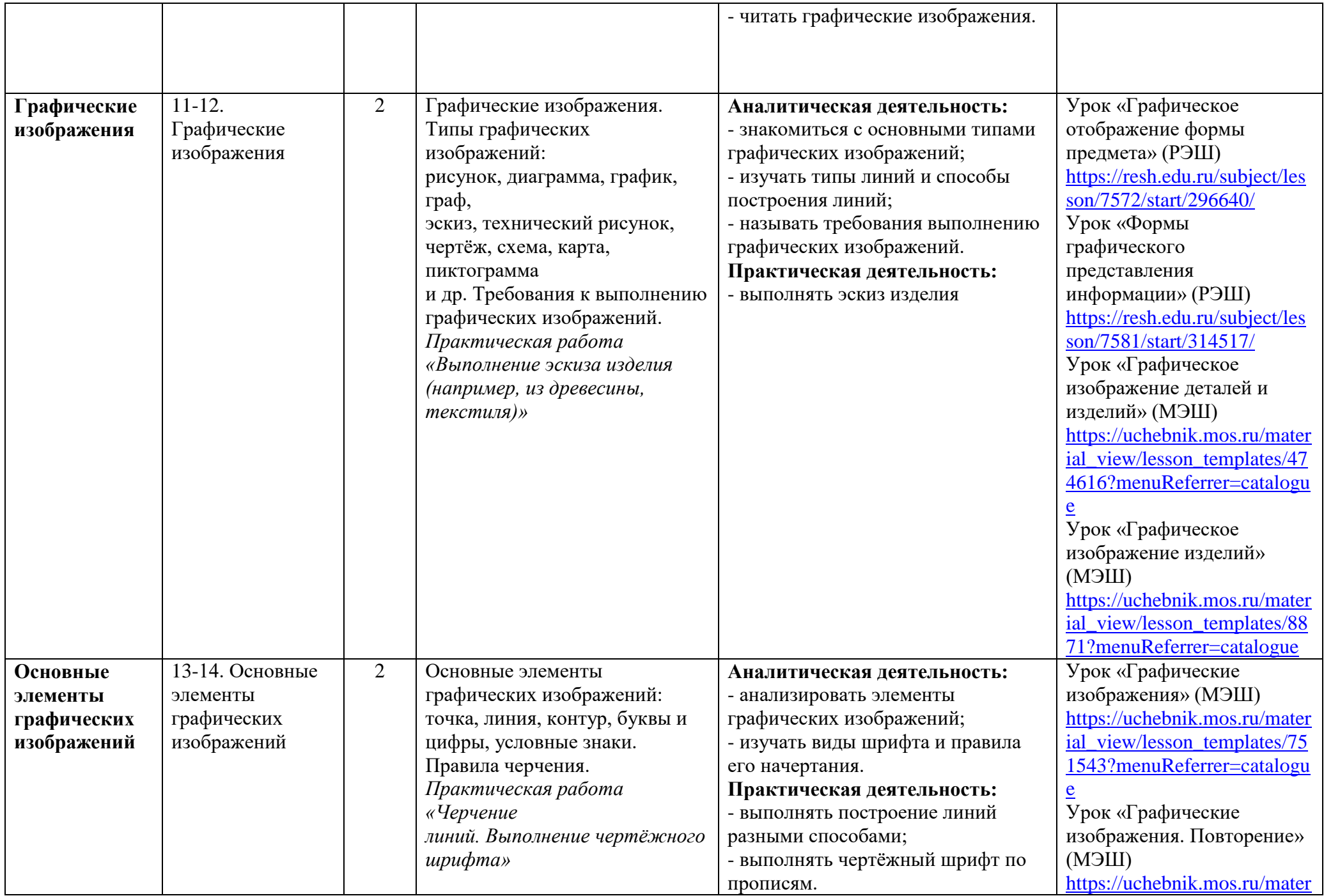

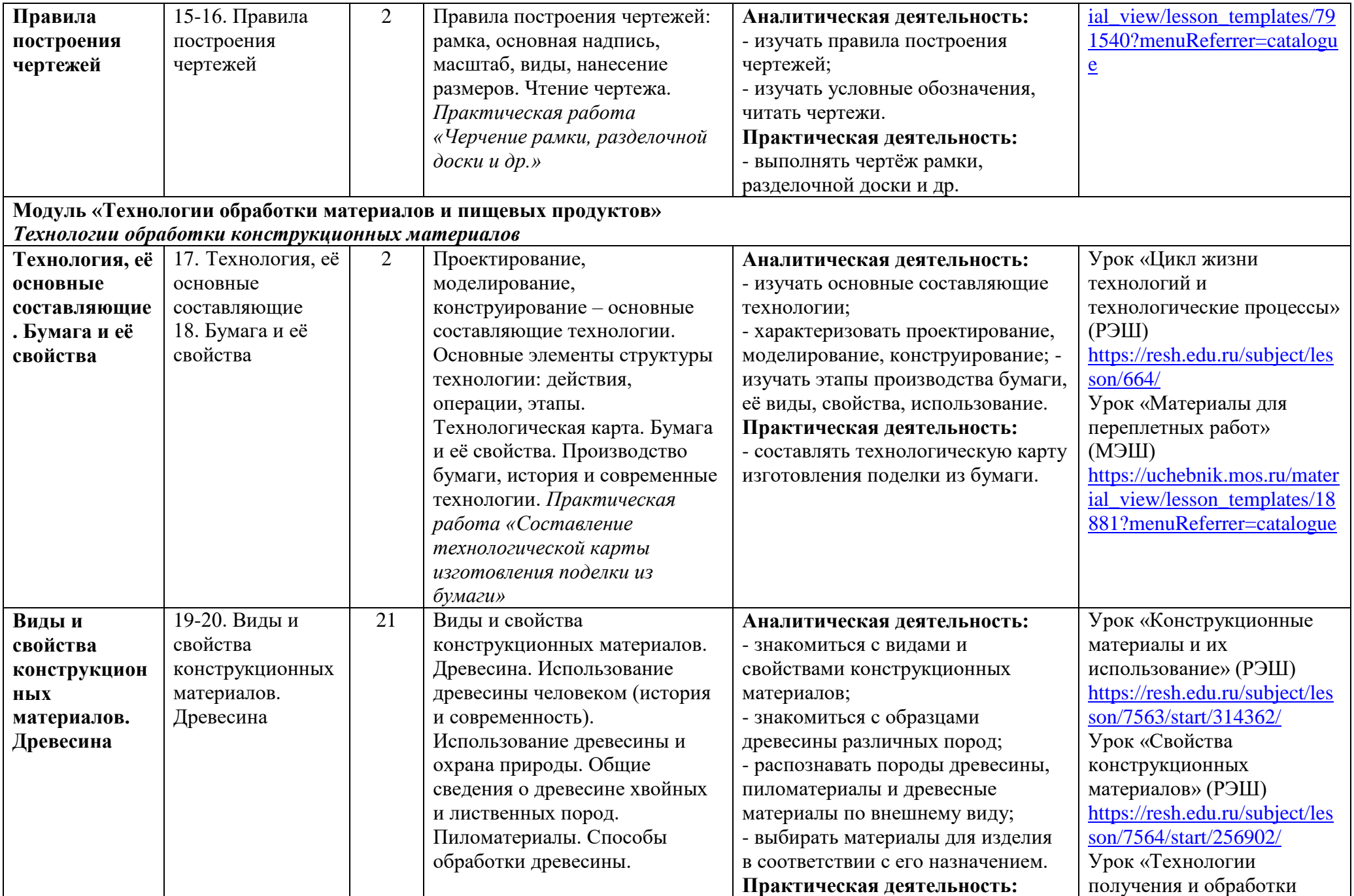

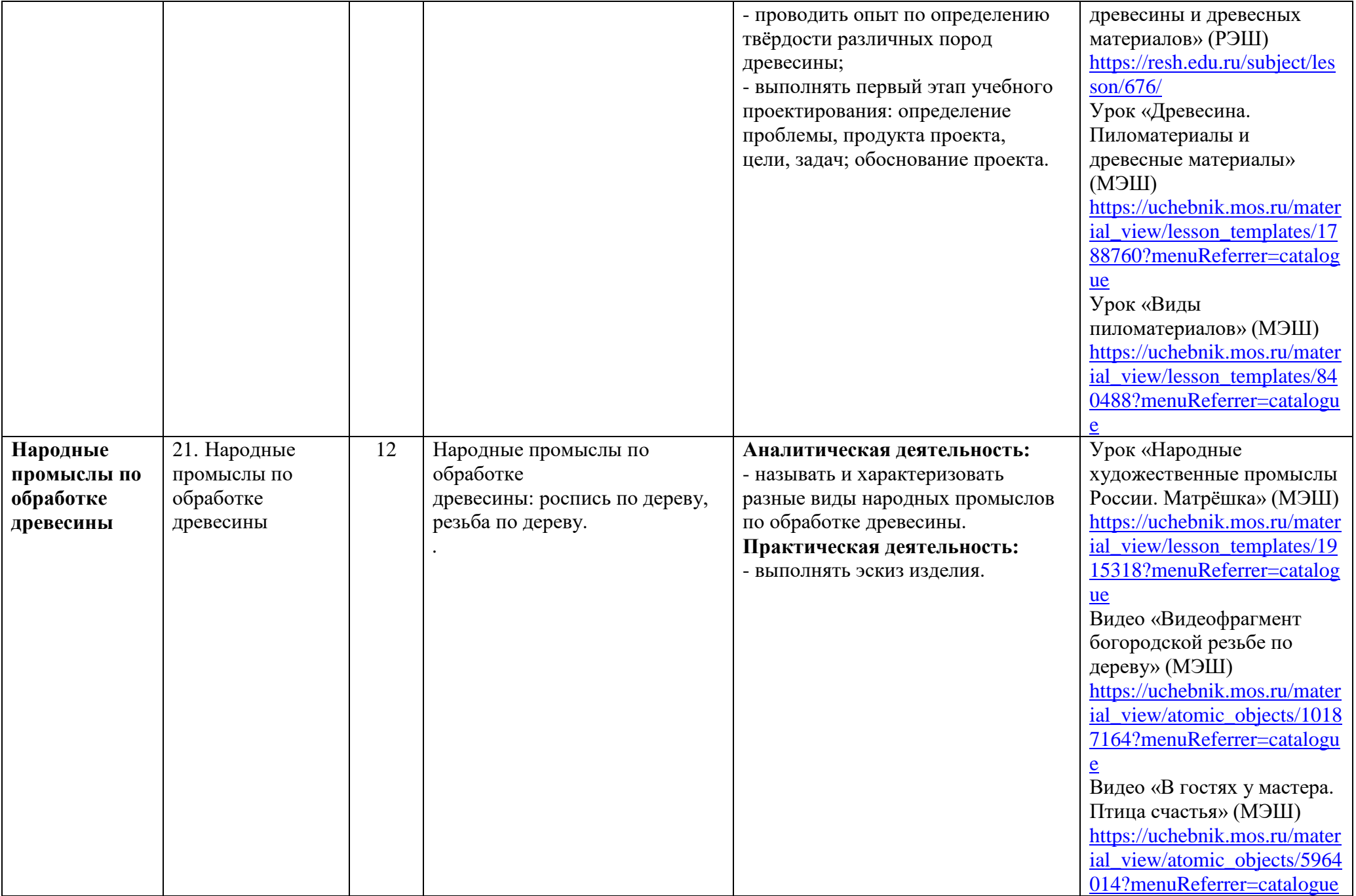

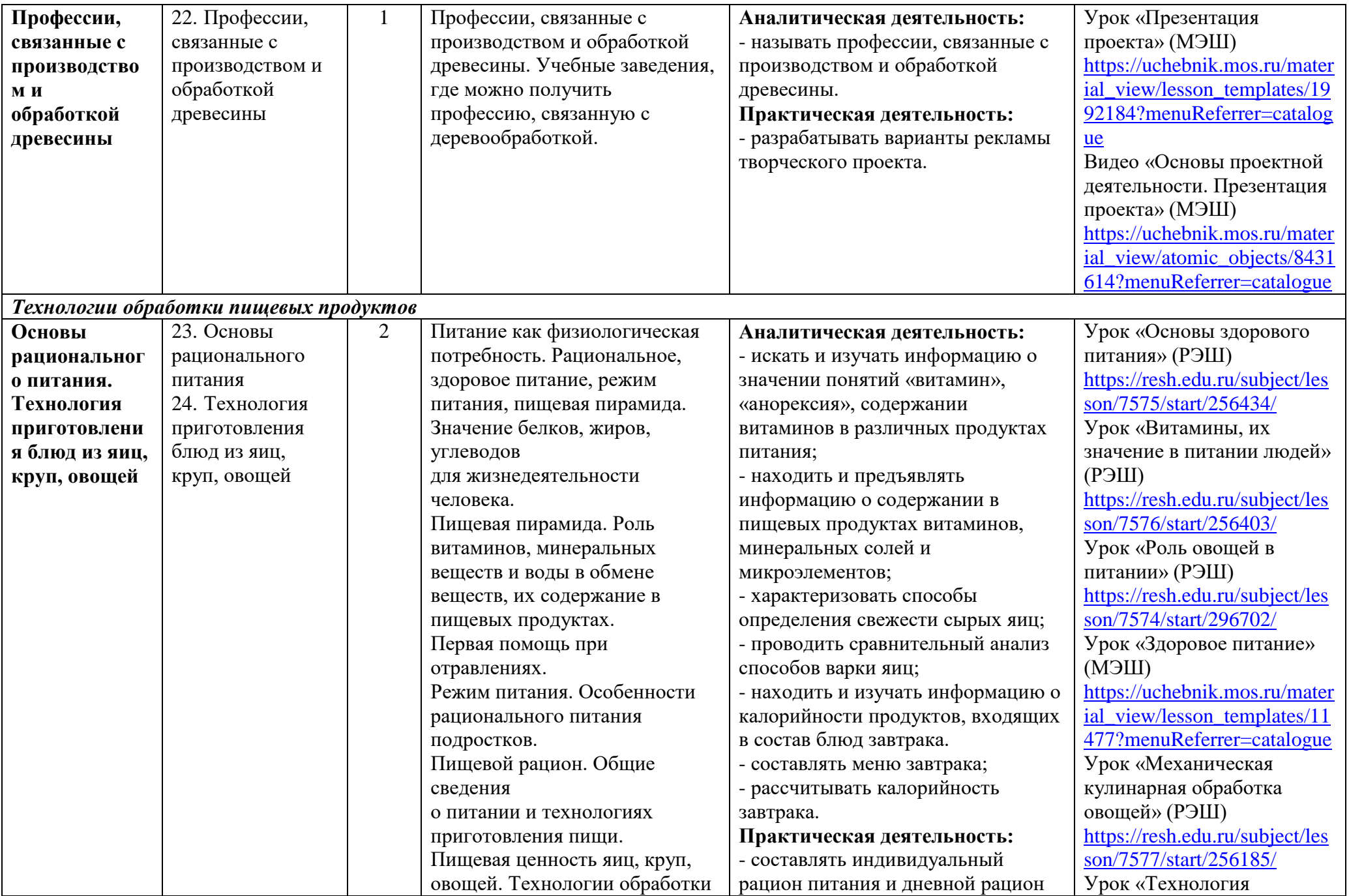

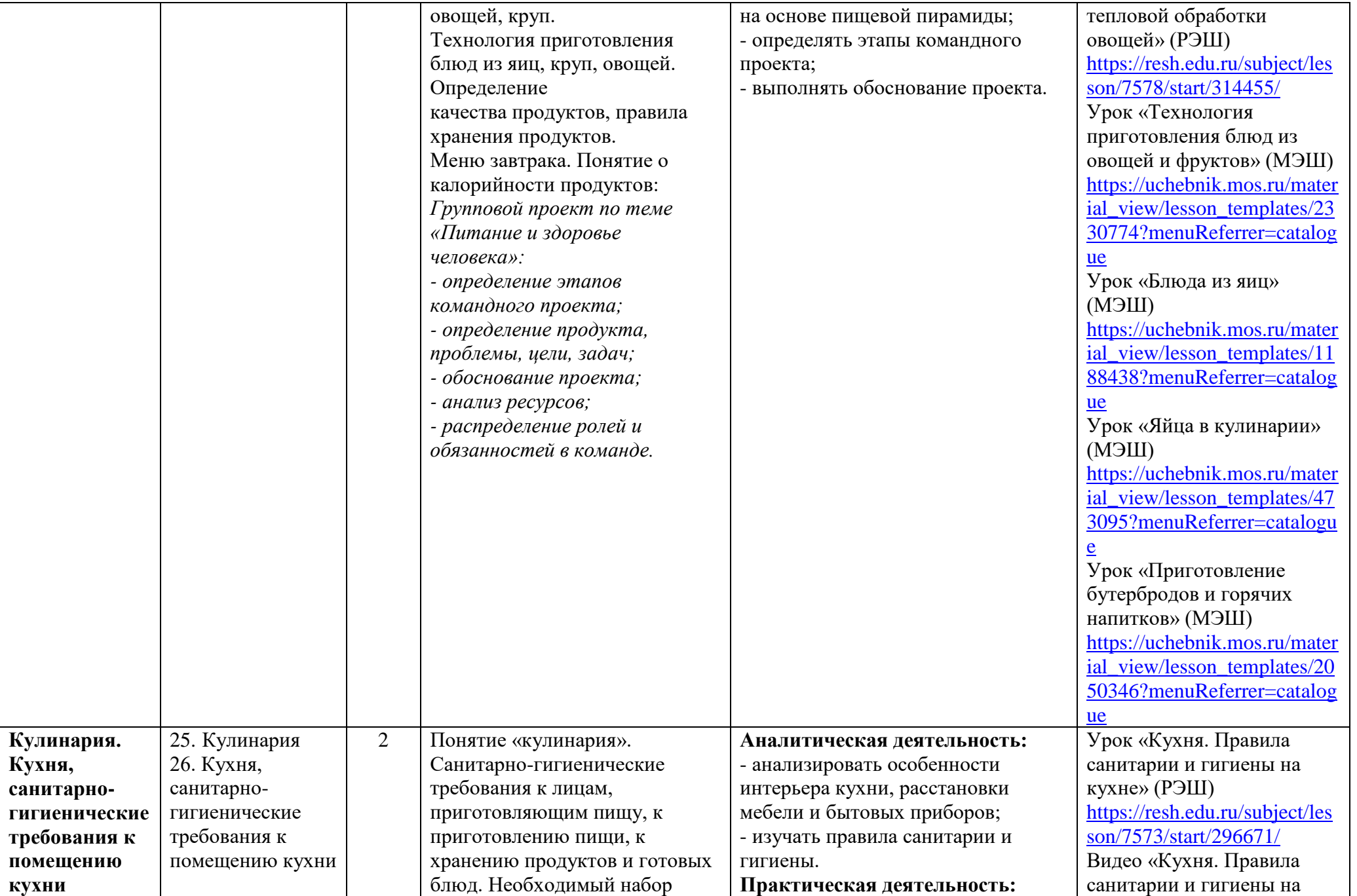

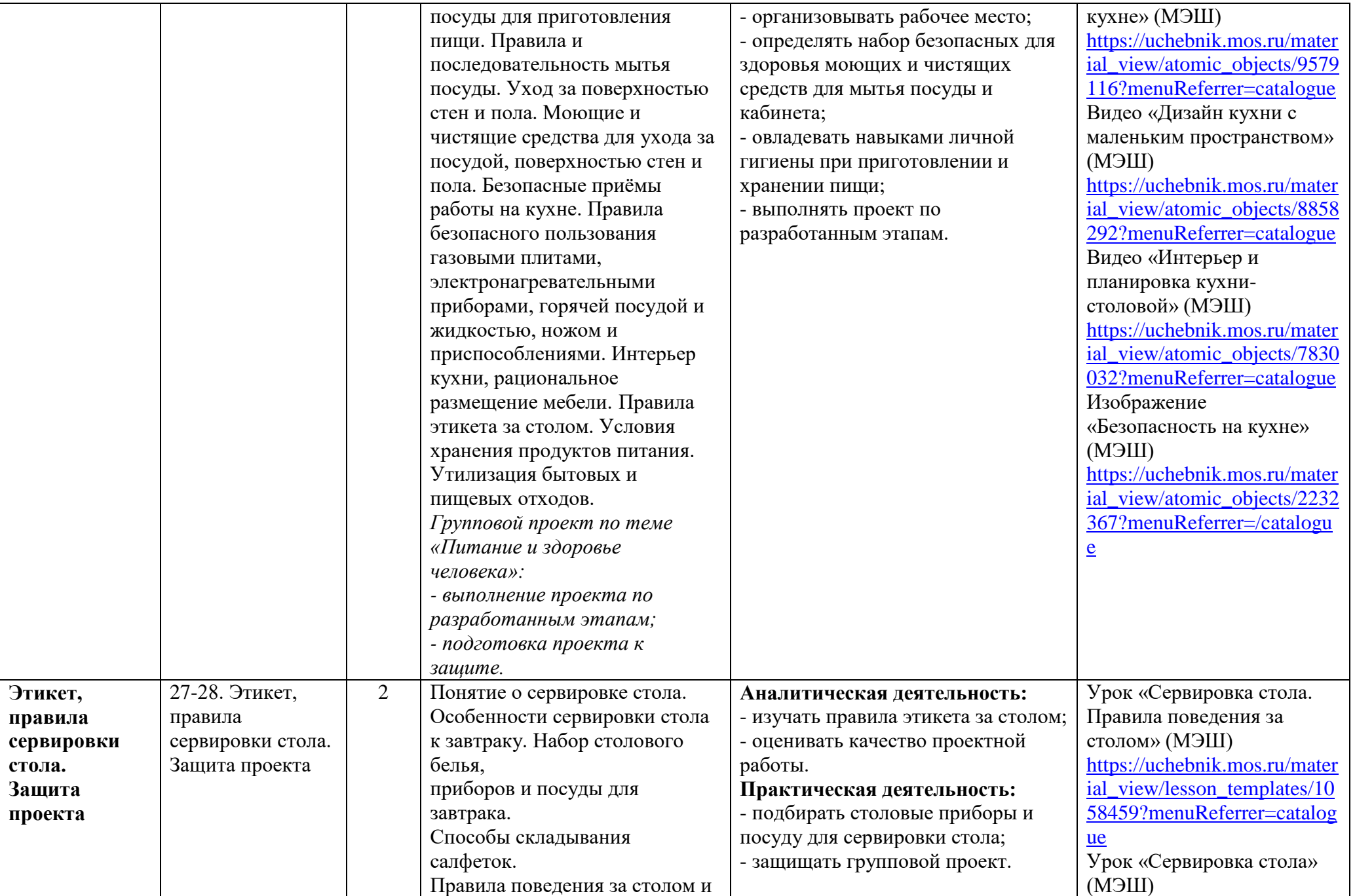

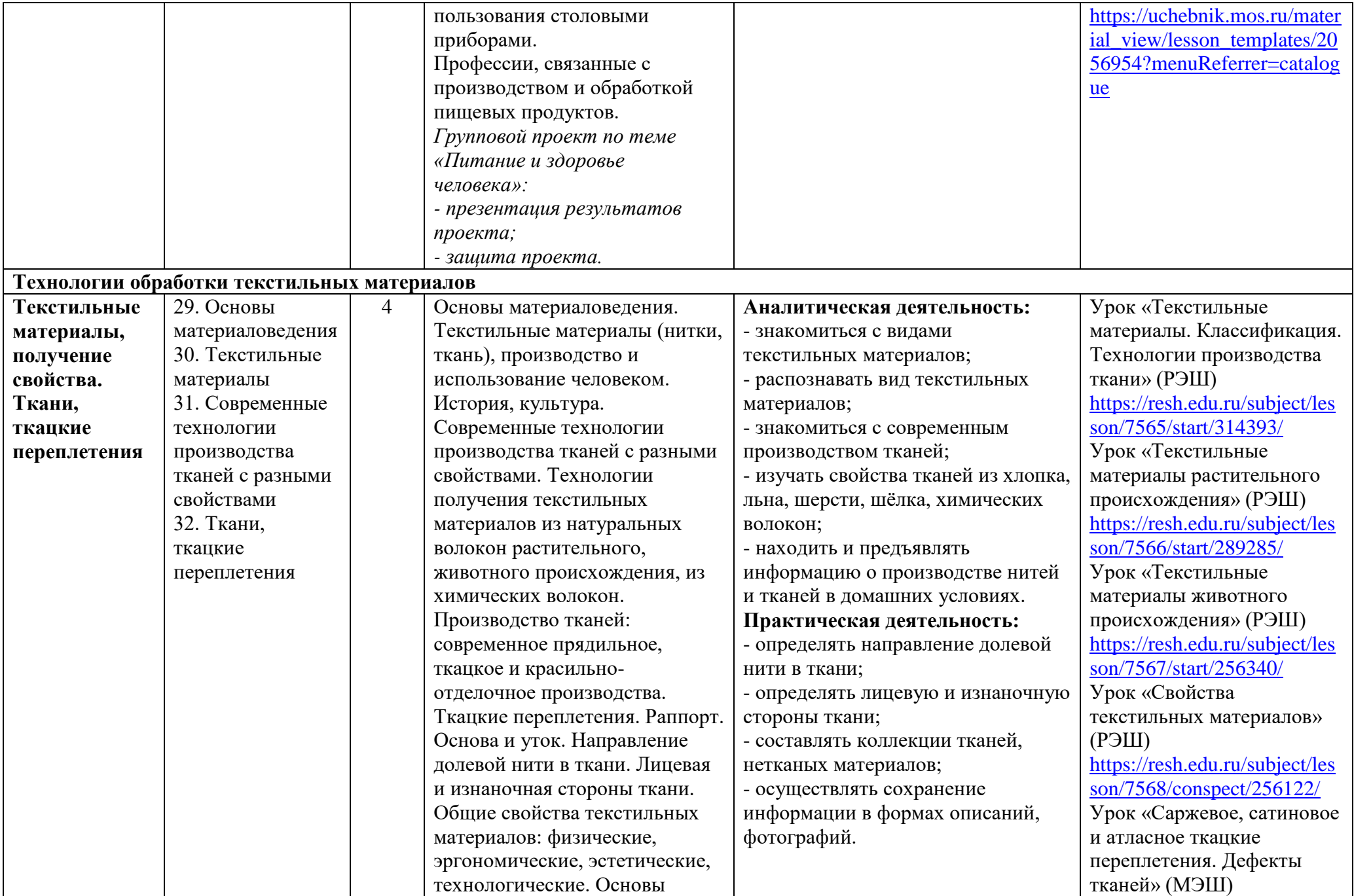

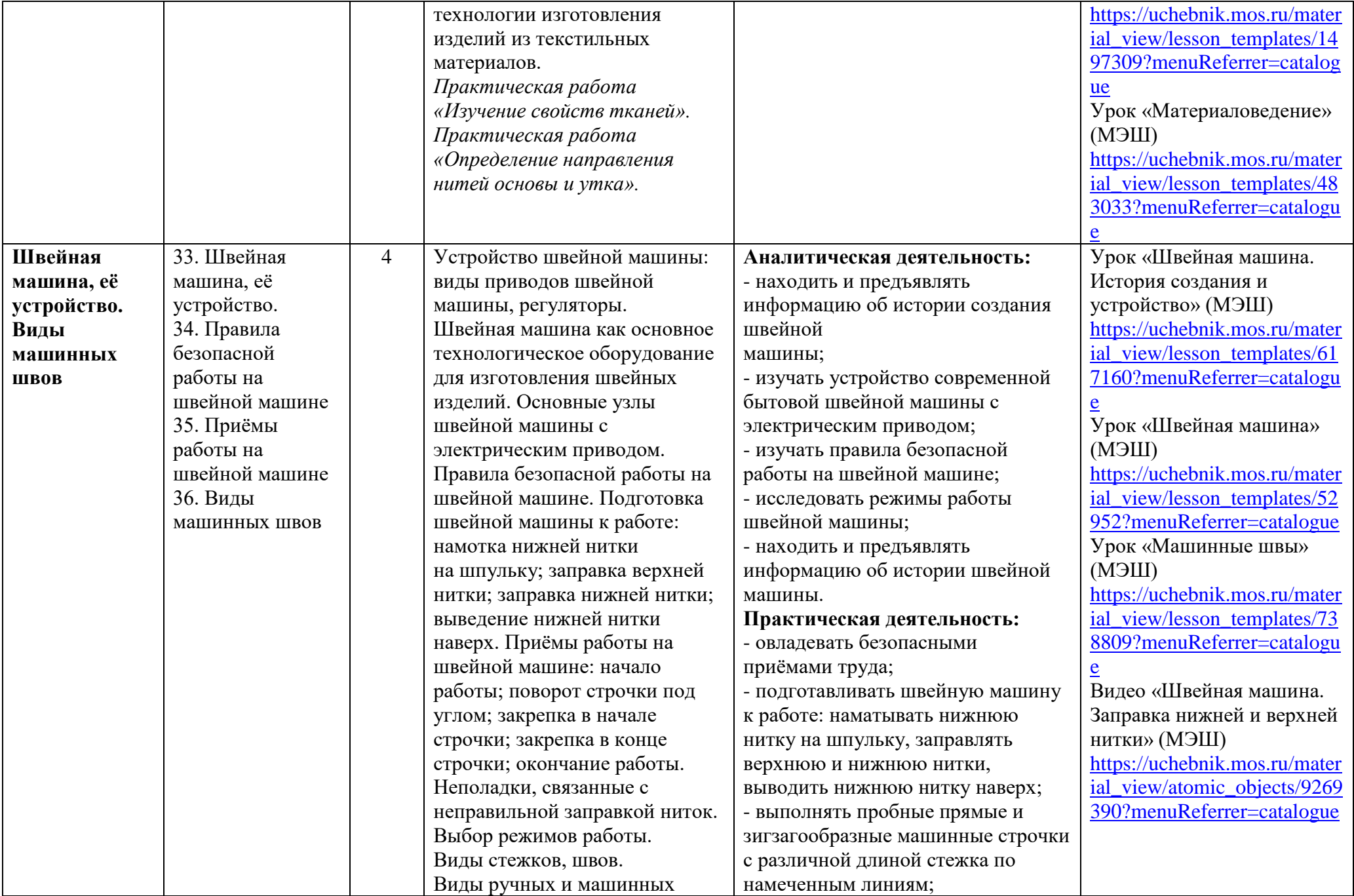

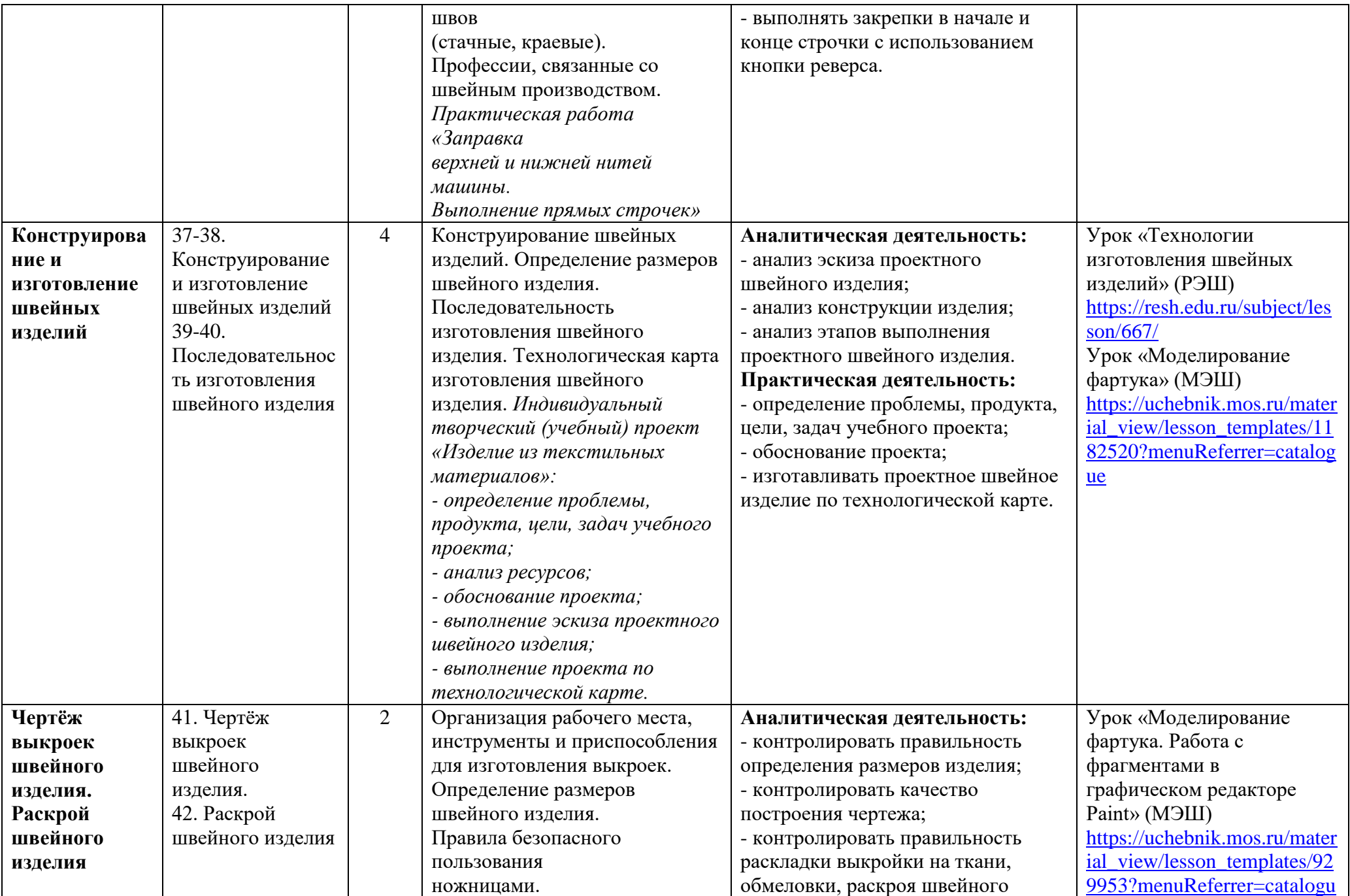

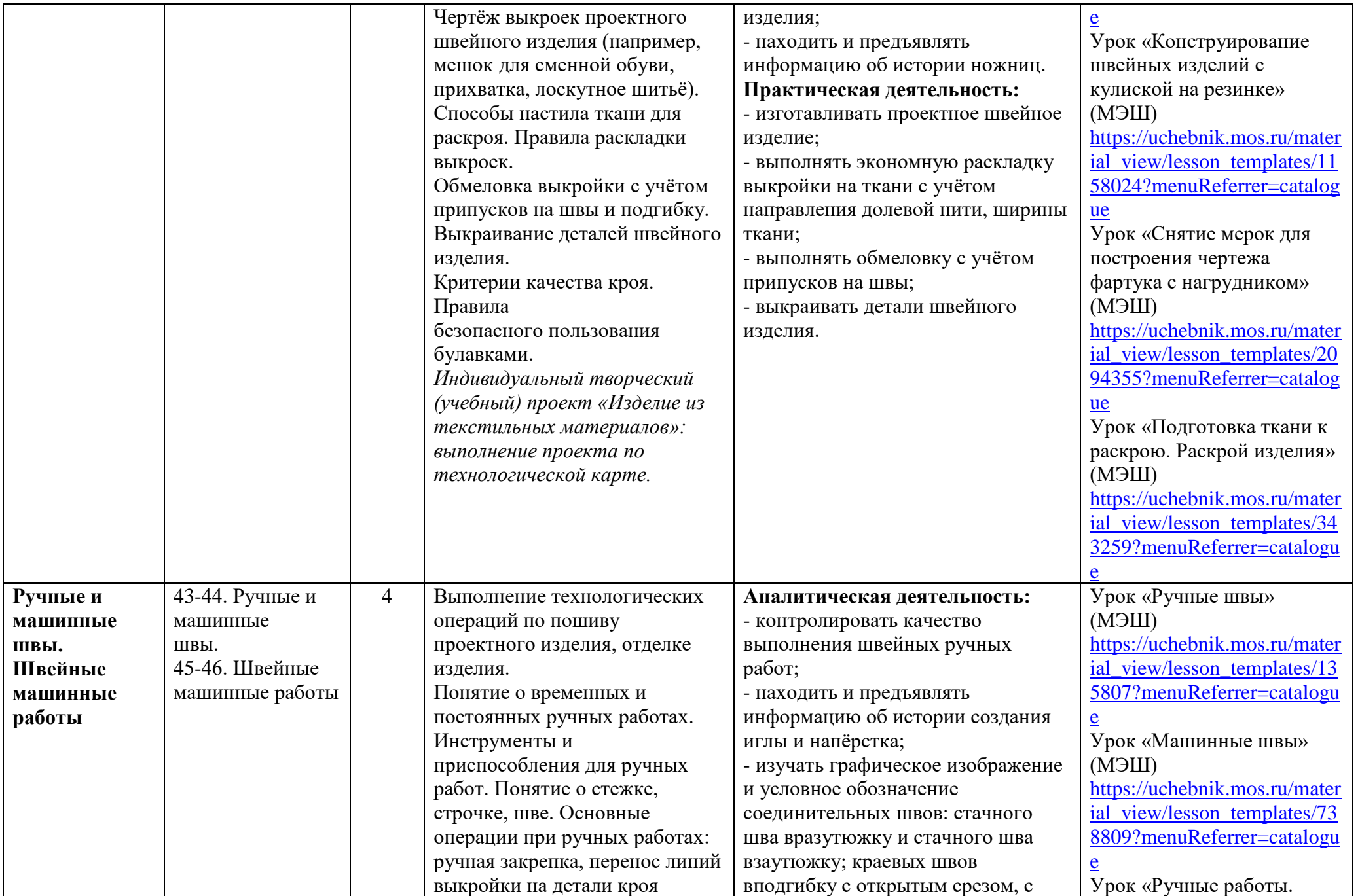

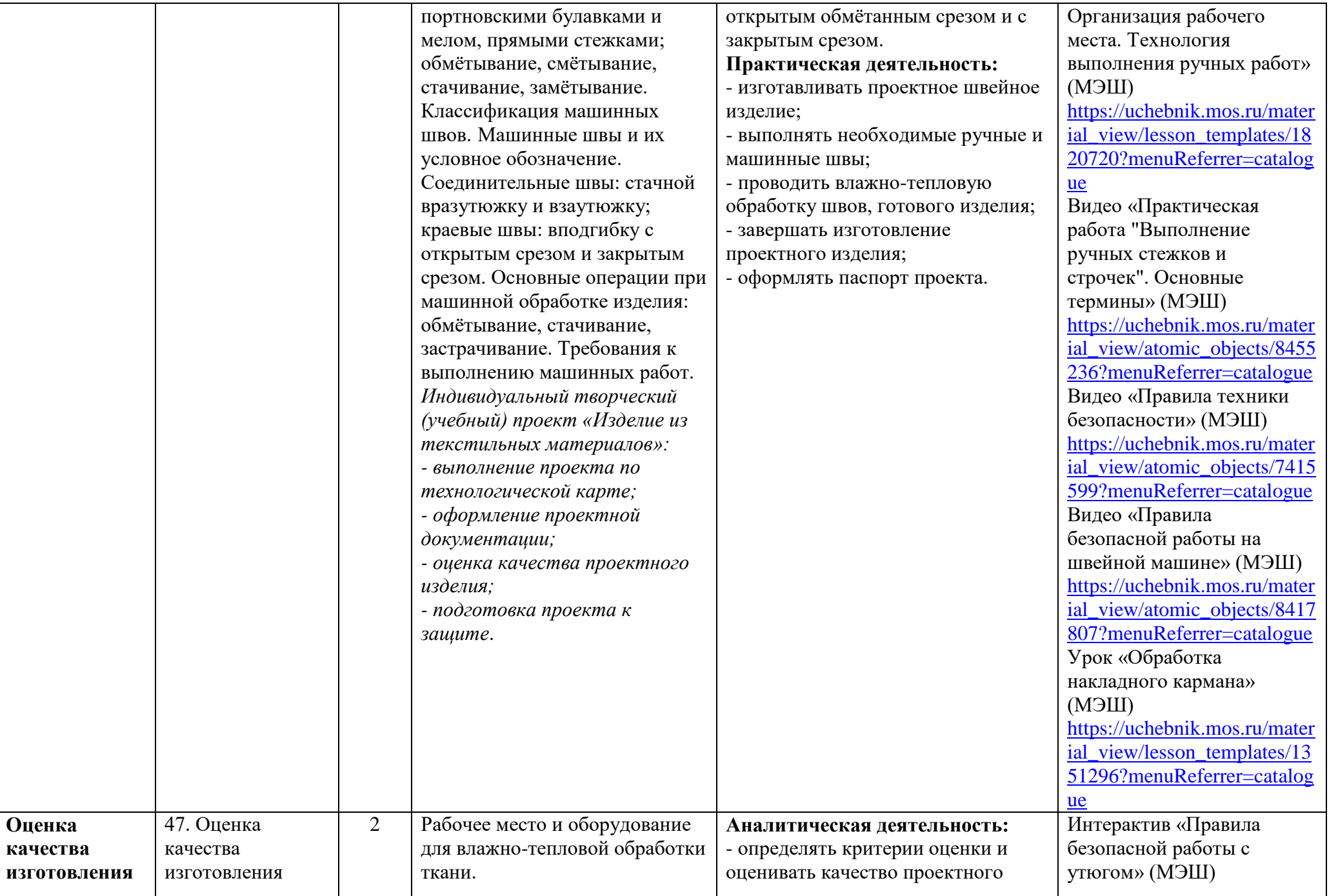

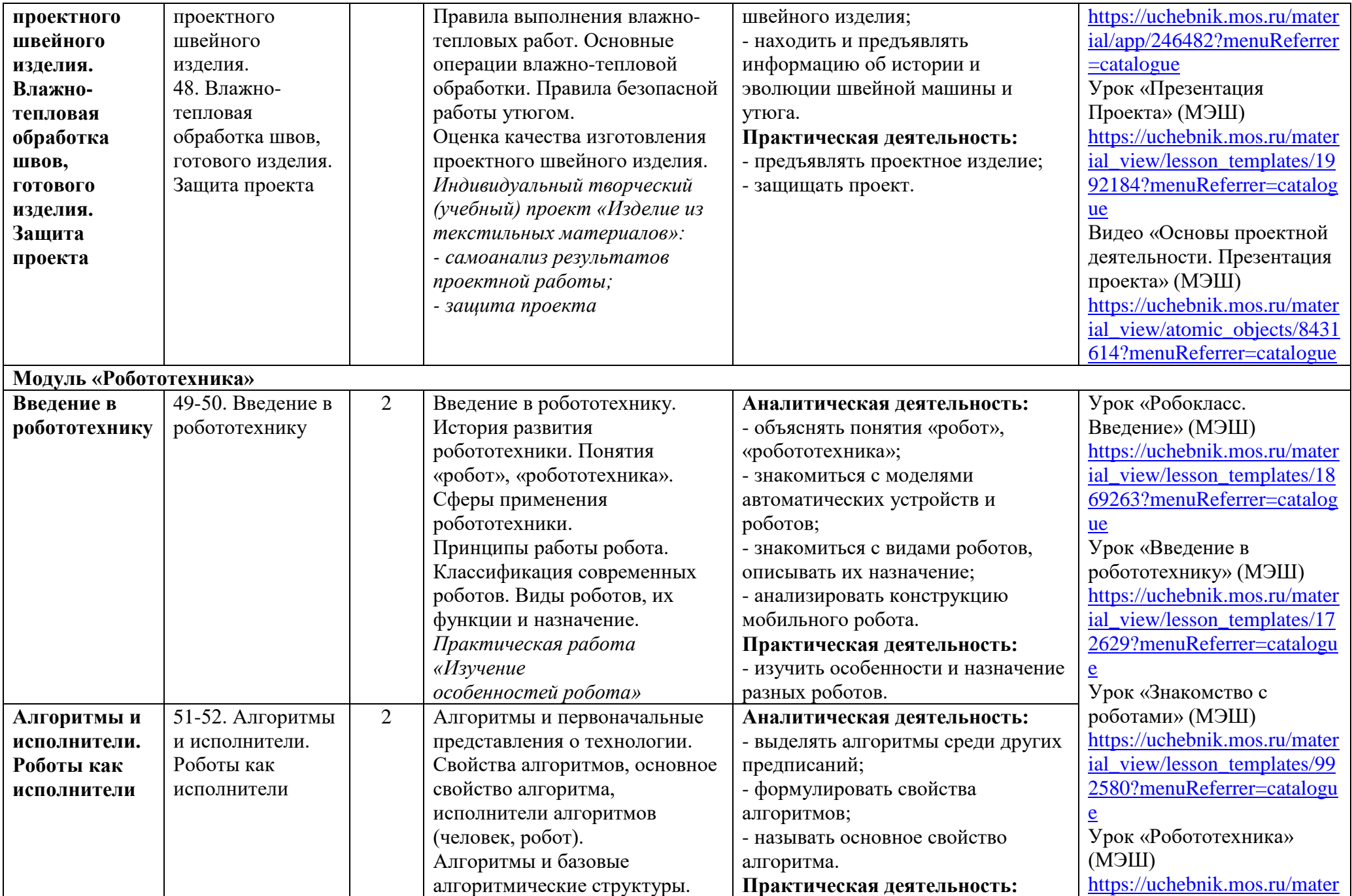

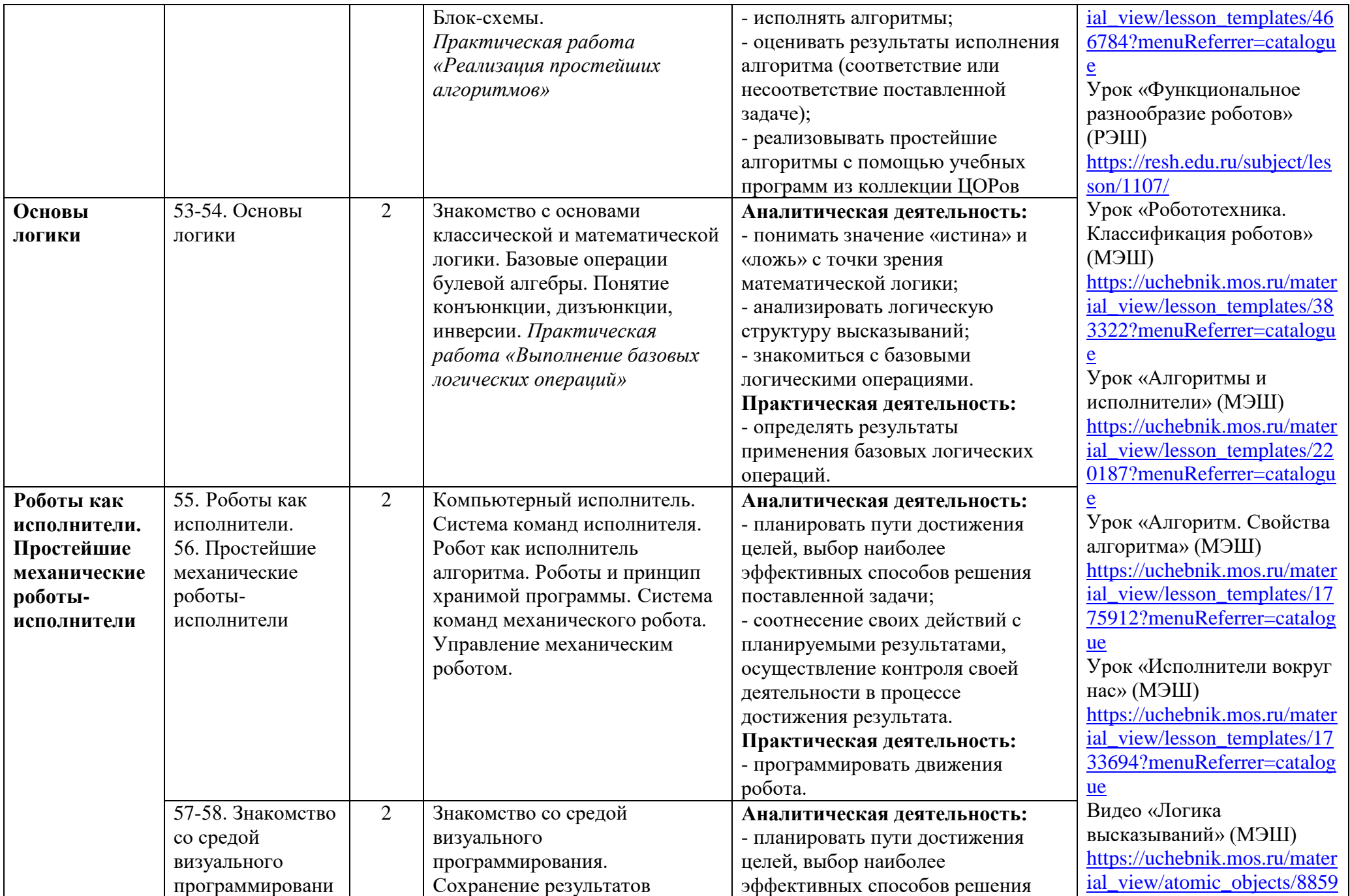

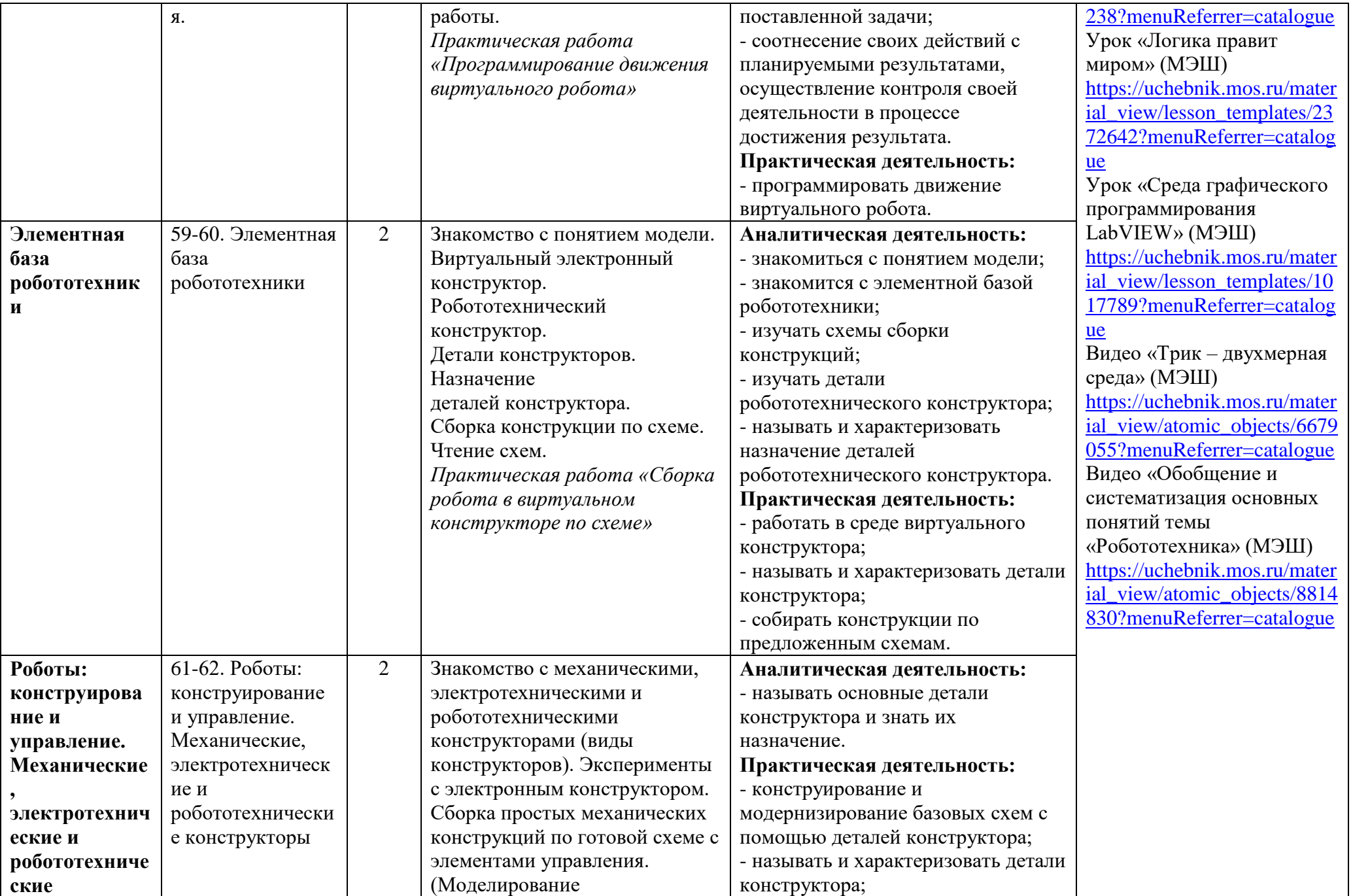

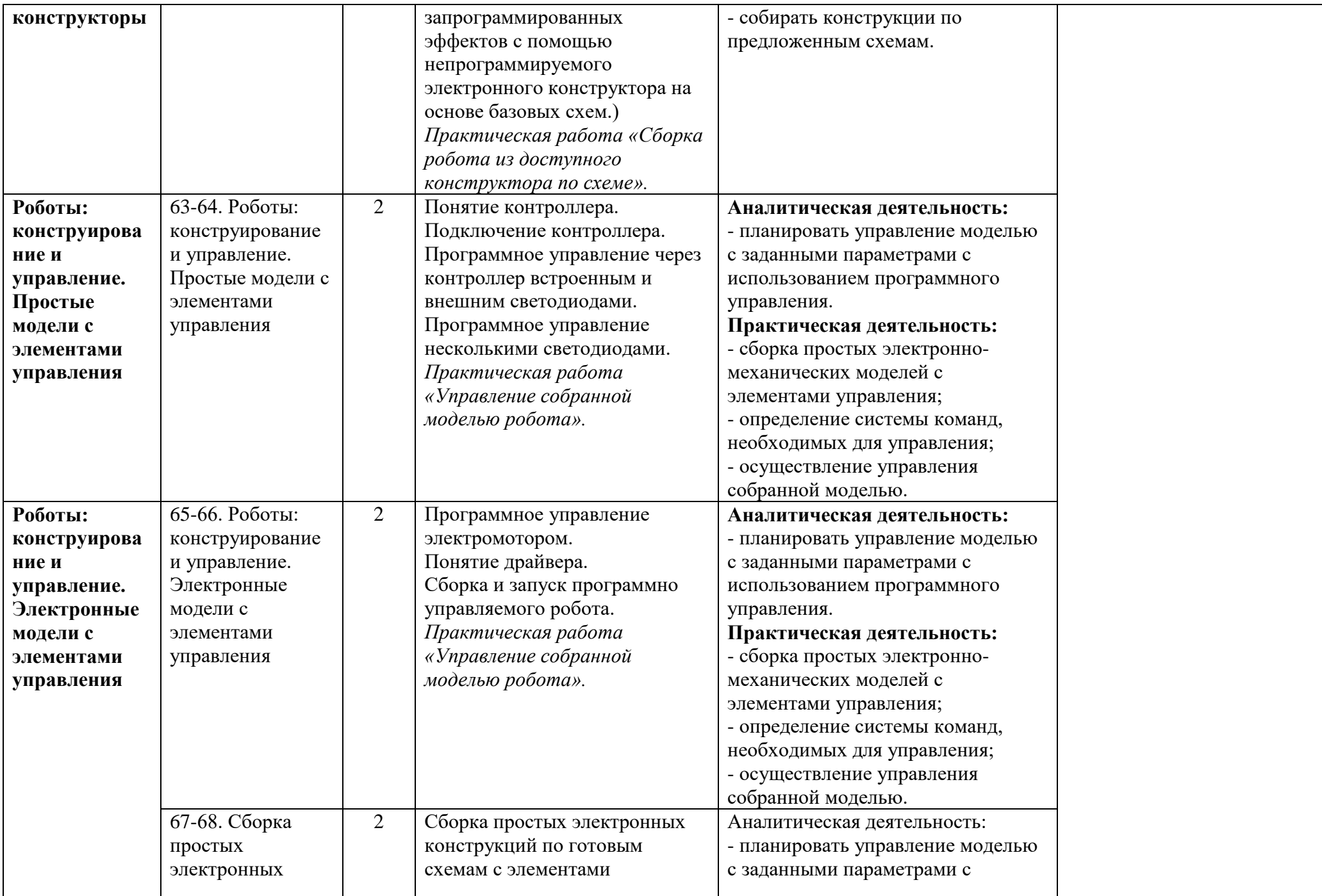

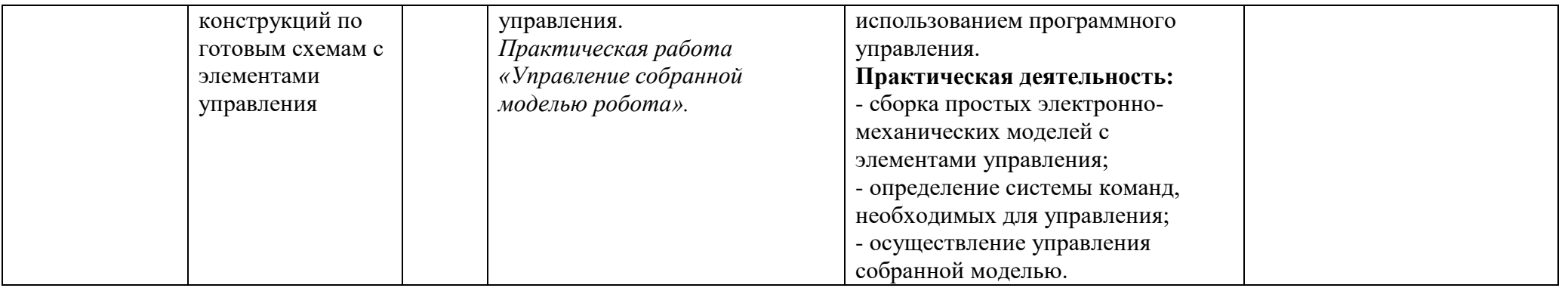

## **МЕТОДИЧЕСКОЕ ОБЕСПЕЧЕНИЕ ОБРАЗОВАТЕЛЬНОГО ПРОЦЕССА**

## **ОБЯЗАТЕЛЬНЫЕ УЧЕБНЫЕ МАТЕРИАЛЫ ДЛЯ УЧЕНИКА**

Технология. 5 класс/Тищенко А.Т., Синица Н.В., Общество с ограниченной ответственностью «Издательский центр ВЕНТАНА-ГРАФ»; Акционерное общество «Издательство Просвещение»

## **МЕТОДИЧЕСКИЕ МАТЕРИАЛЫ ДЛЯ УЧИТЕЛЯ**

Технология. 5 класс: учебник / А. Т. Тищенко, Н. В. Синица. - М.: Вентана-Граф, 2020. - 240 с.: ил. - (Российский учебник)

1. Образовательный портал «Непрерывная подготовка учителя технологии»: http://tehnologi.su 2.

Сообщество взаимопомощи учителей: Pedsovet.su — http://pedsovet.su/load/212

- 3. Образовательный сайт «ИКТ на уроках технологии»: http://ikt45.ru/
- 4. Сообщество учителей технологии: http://www.edu54.ru/node/87333
- 5. Сообщество учителей технологии «Уроки творчества: искусство и технология в школе»:

http://www.it-n.ru/communities.aspx?cat\_no=4262&tmpl=com

- 6. Библиотека разработок по технологии: http://nsportal.ru/shkola/tekhnologiya/library
- 7. Сайт «Лобзик»: http://www.lobzik.pri.ee/modules/news/
- 8. Сайт учителя технологии Трудовик 45: http://trudovik45.ru
- 9. Сайт учителя-эксперта Технологии: http://technologys.info

## **ЦИФРОВЫЕ ОБРАЗОВАТЕЛЬНЫЕ РЕСУРСЫ И РЕСУРСЫ СЕТИ ИНТЕРНЕТ**

https://resh.edu.ru/subject/8/5/

- http://center.fio.ru/som
- 2. http://www.eor-np
- 3. http://www.eor.it.ru
- 4. http://www.openclass.ru/user
- 5. http://www/it-n.ru
- 6. http://eidos.ru
- 7. http://www.botic.ru
- 8. http://www.cnso.ru/tehn
- 9. http://files.school-collection.edu.ru
- 10. http://trud.rkc-74.ru
- 11. http://tehnologia.59442
- 12. http://www.domovodstvo.fatal.ru
- 13. http://tehnologiya.narod.ru
- 14. http://new.teacher.fio.ru

## **МАТЕРИАЛЬНО-ТЕХНИЧЕСКОЕ ОБЕСПЕЧЕНИЕ ОБРАЗОВАТЕЛЬНОГО ПРОЦЕССА**

# **УЧЕБНОЕ ОБОРУДОВАНИЕ**

Модели, мультимедийный проектор, компьютер.

## **ОБОРУДОВАНИЕ ДЛЯ ПРОВЕДЕНИЯ ПРАКТИЧЕСКИХ РАБОТ**